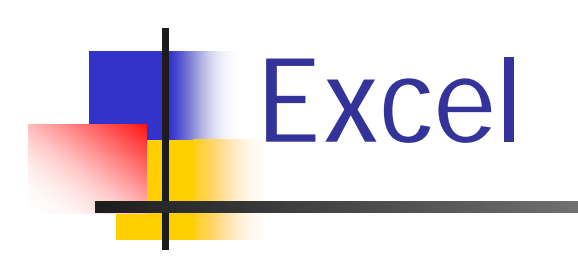

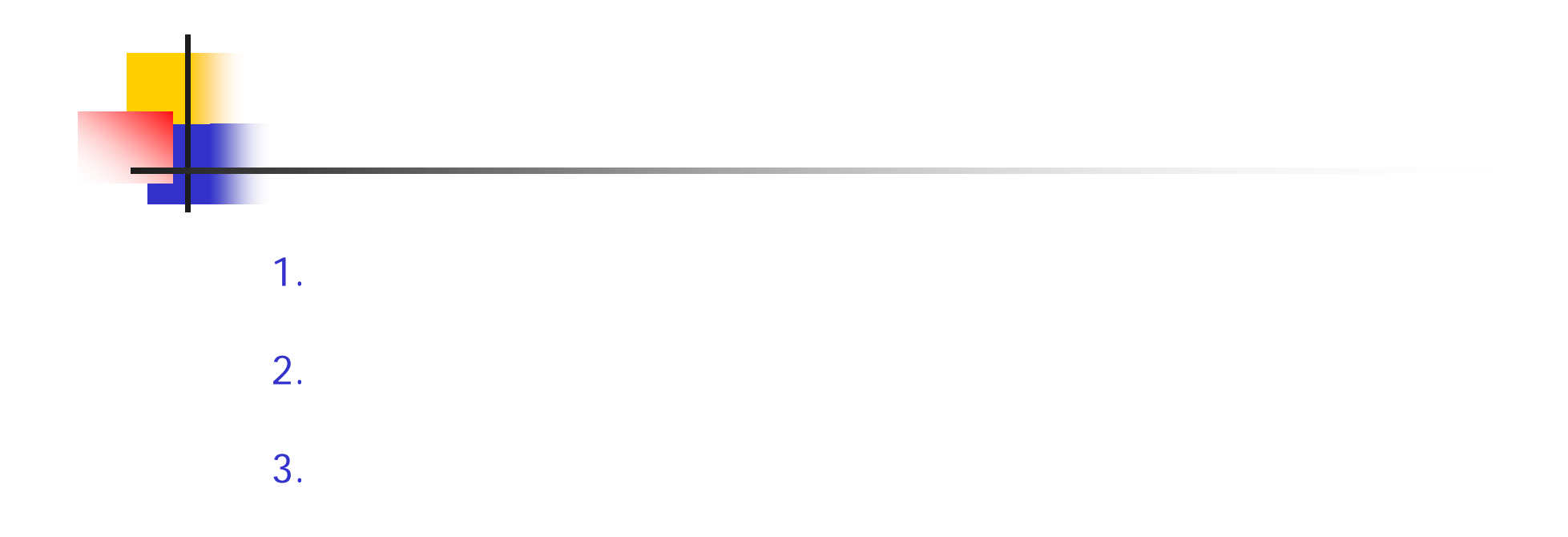

4.

5.

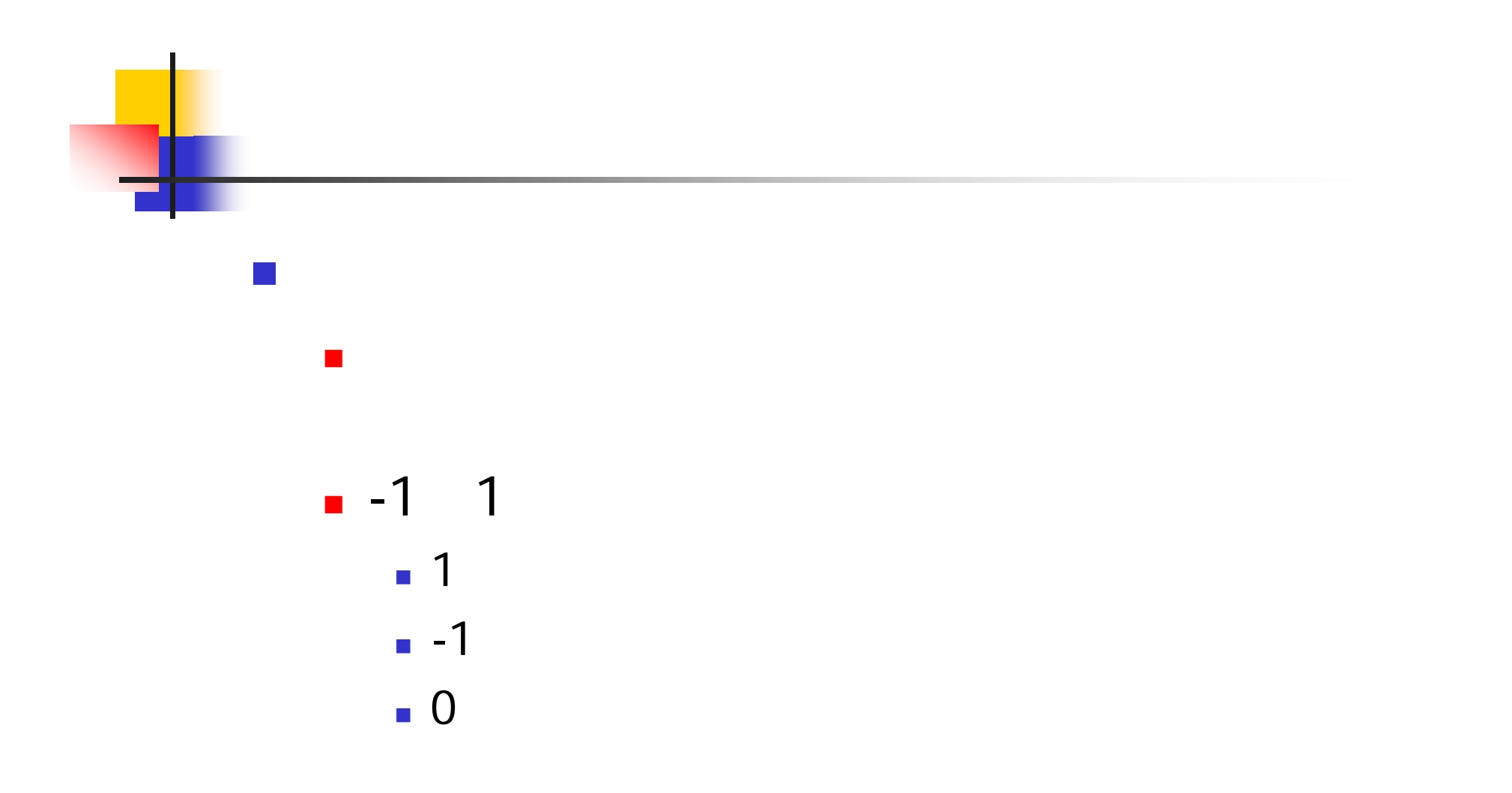

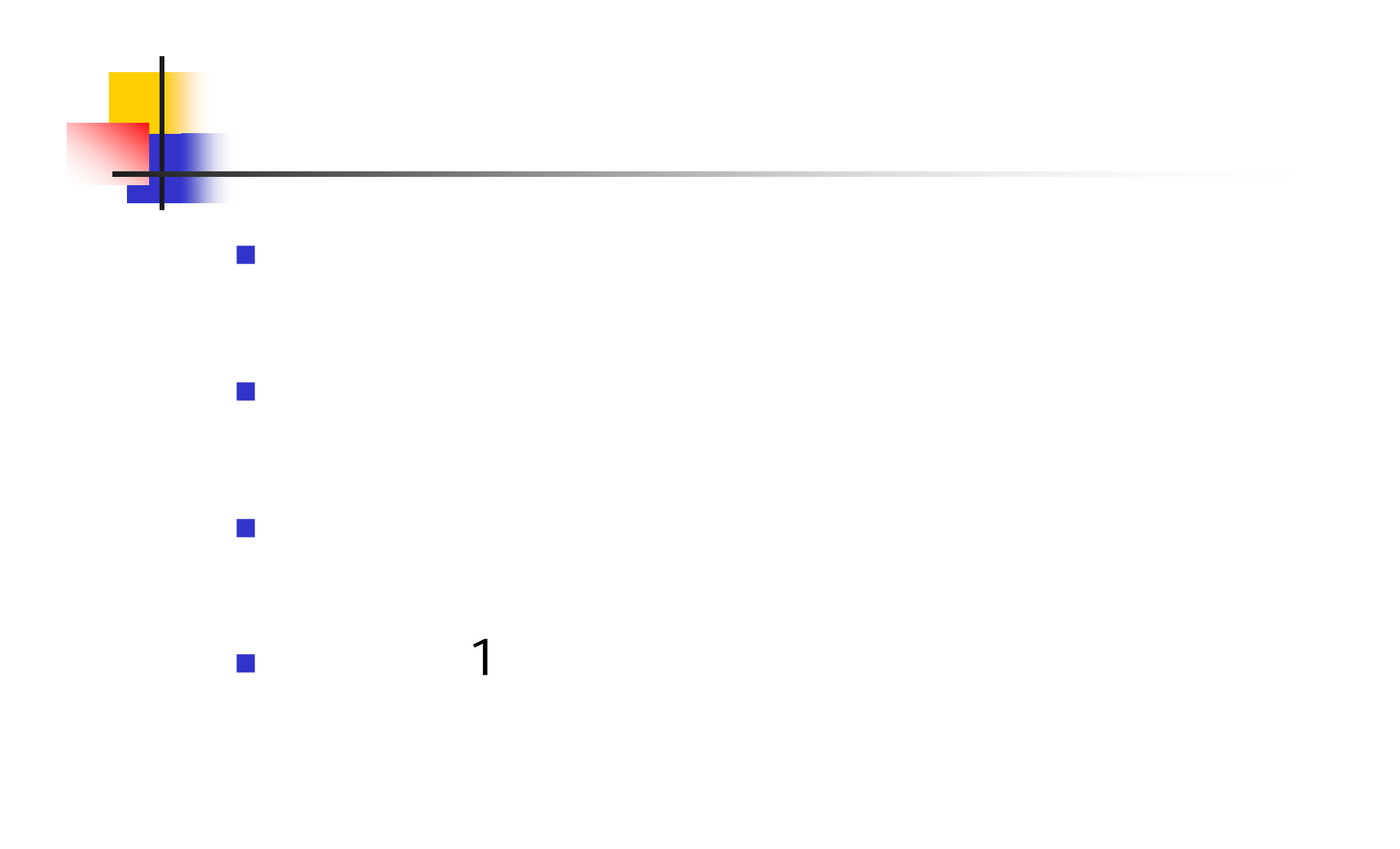

 $\mathbf{X}$  $n$  $\mathbf{x} = \{x_1, x_2, \cdots, x_N\}^T$  $h$  $r = \frac{\sum_{i=1}^{N-h} (x_i - \overline{x})(x_{i+h} - \overline{x})}{\sum_{i=1}^{N} (x_i - \overline{x})^2}$  $\overline{x}$ 

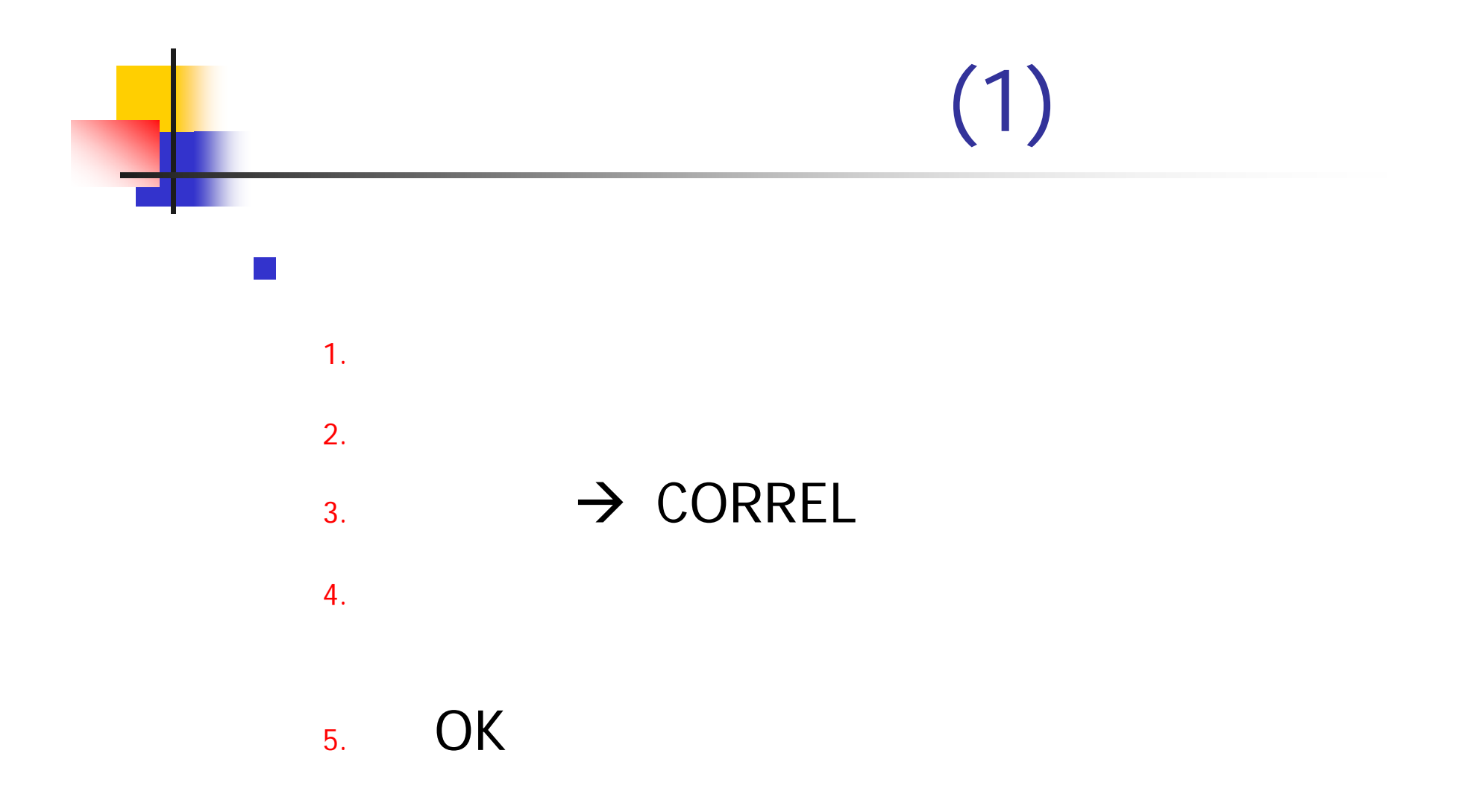

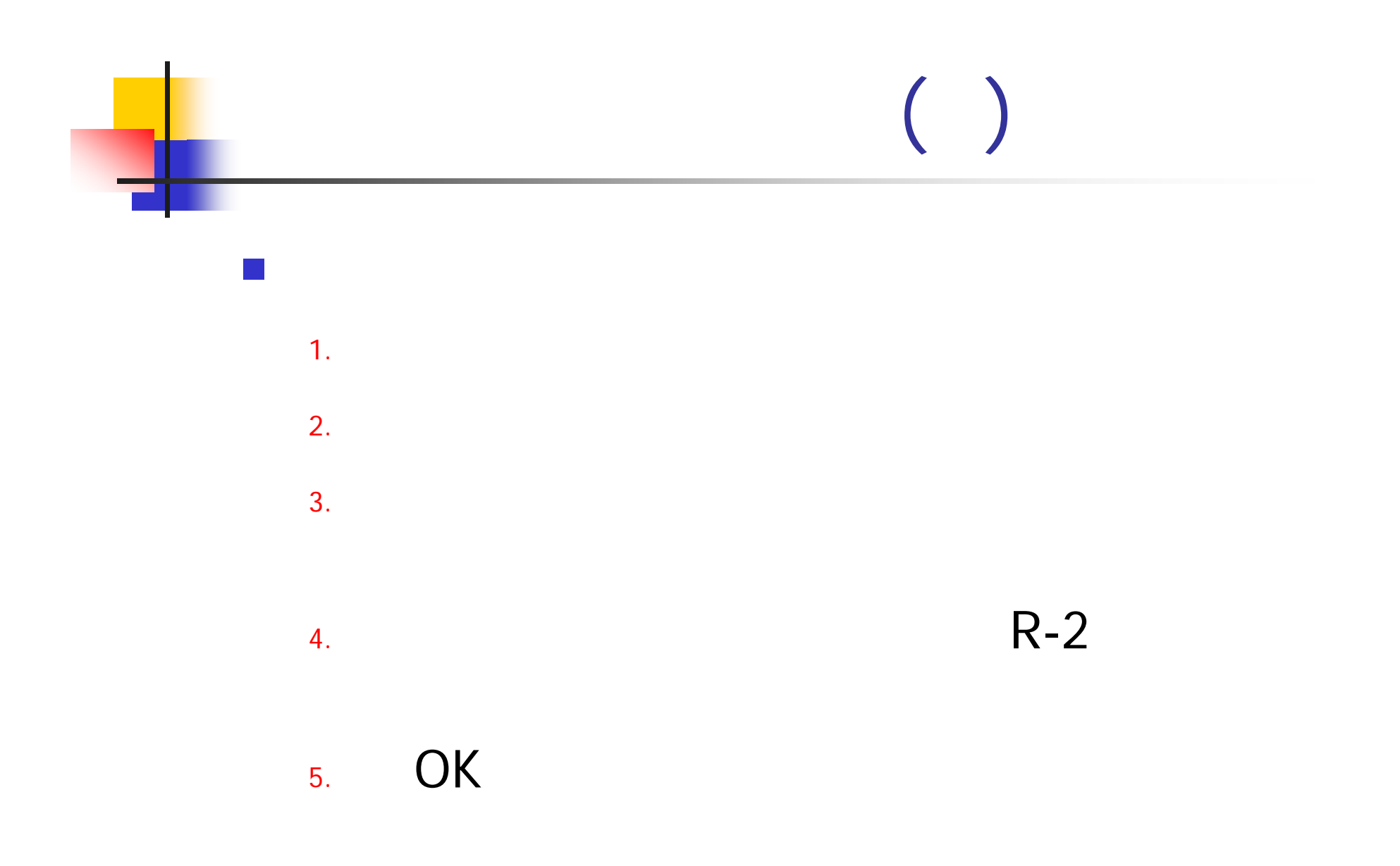

![](_page_7_Figure_0.jpeg)

![](_page_8_Figure_0.jpeg)

![](_page_9_Picture_0.jpeg)

![](_page_10_Picture_0.jpeg)